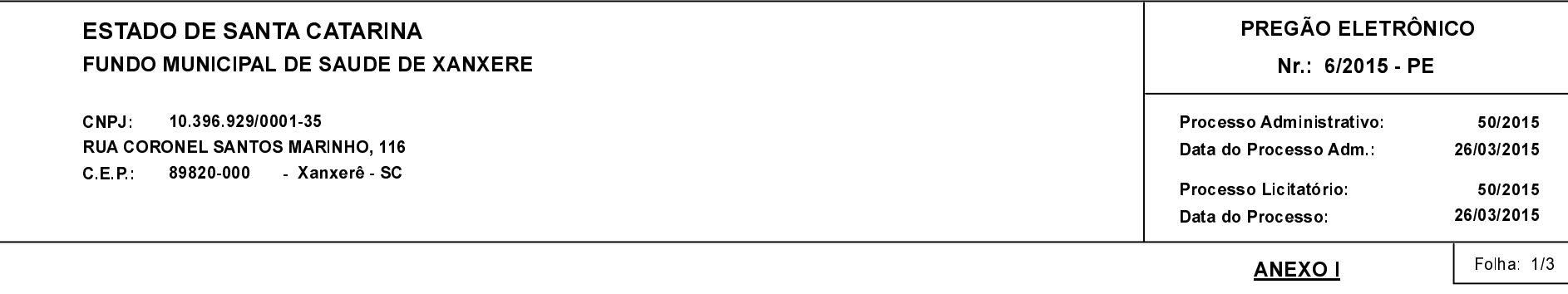

## (As propostas serão abertas para julgamento às 13:01 horas do dia 23/04/2015).

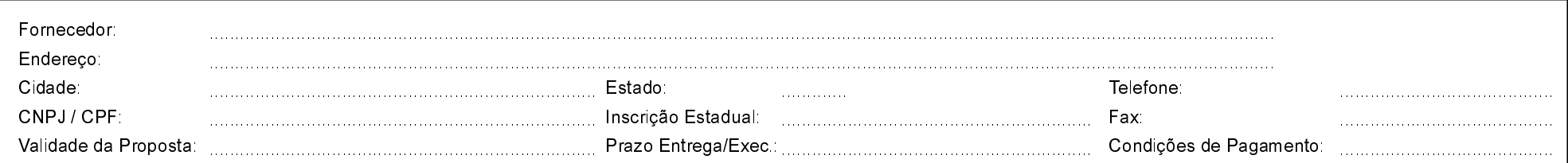

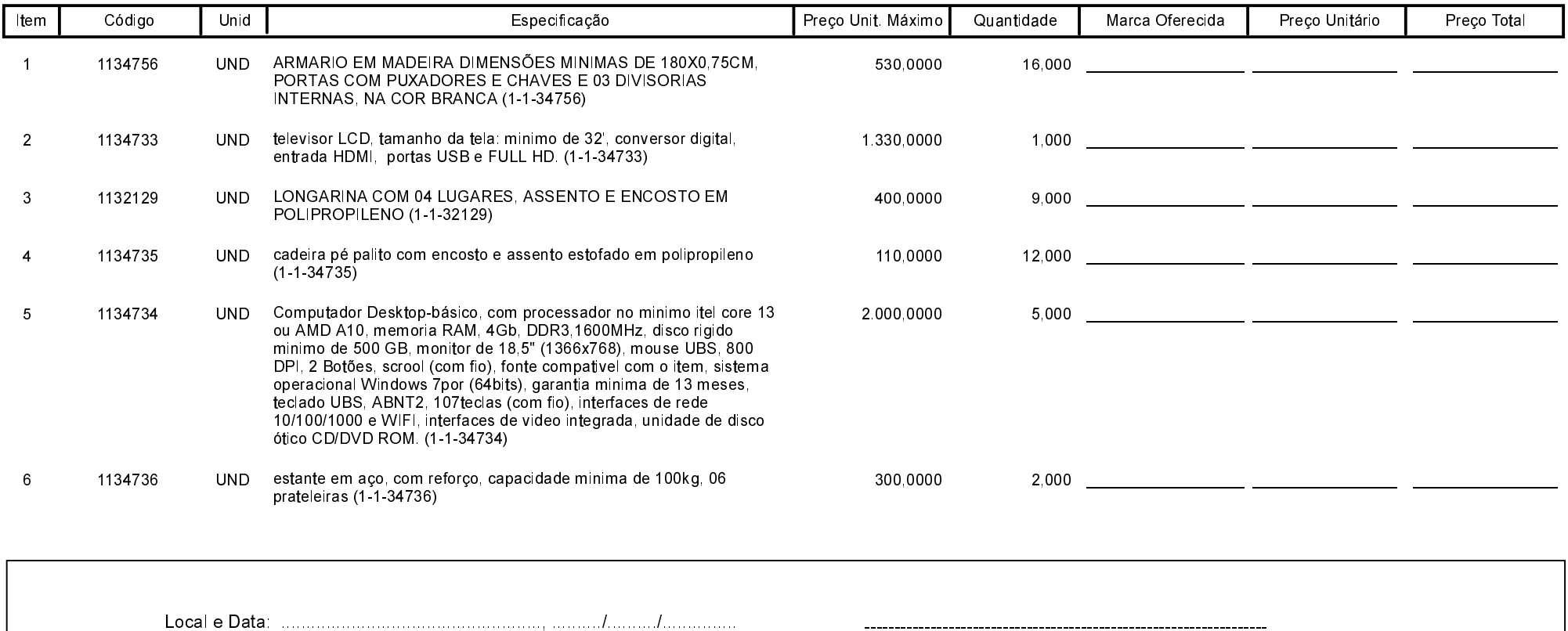

Carimbo e Assitura do Fornecedor

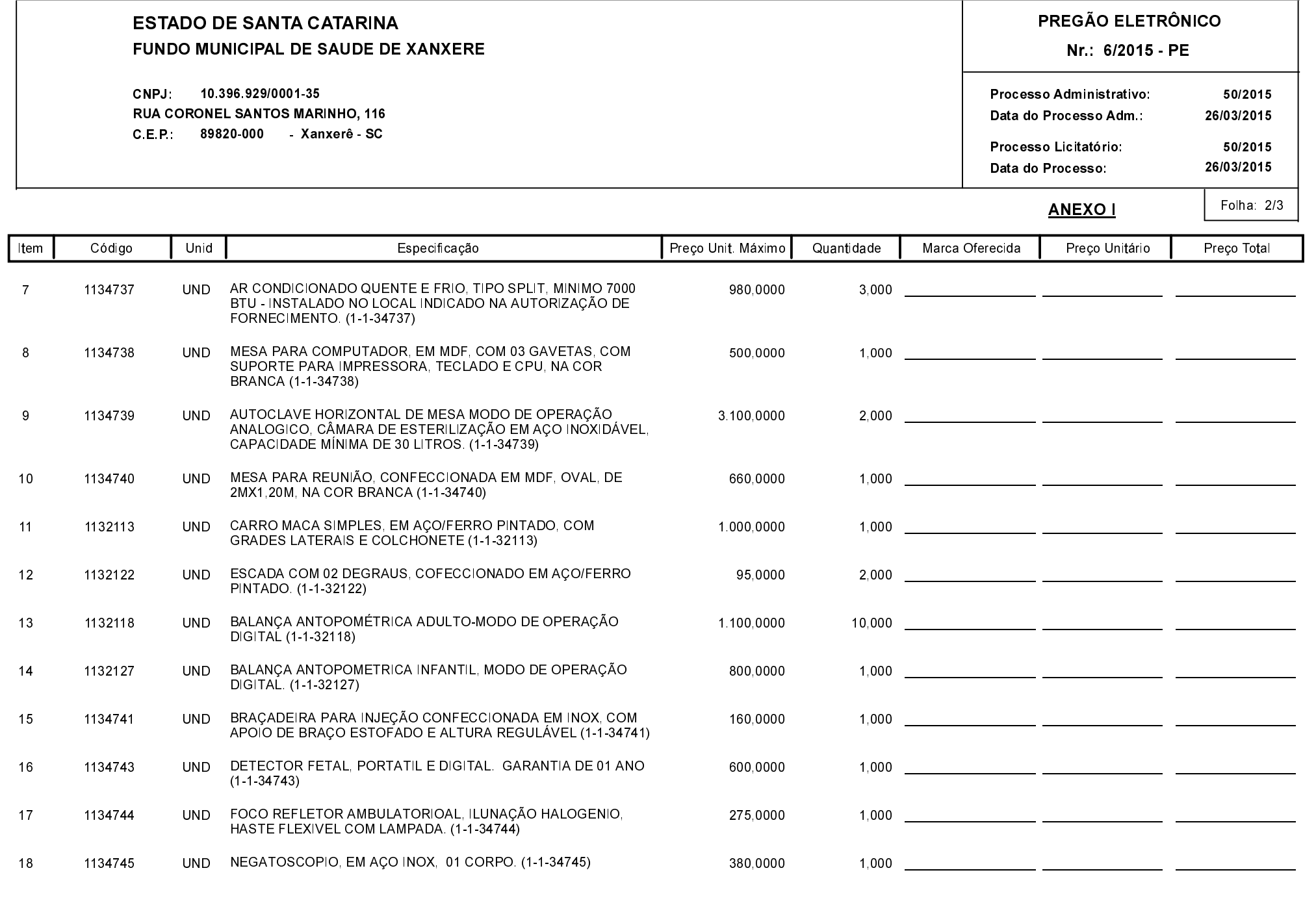

Carimbo e Assitura do Fornecedor

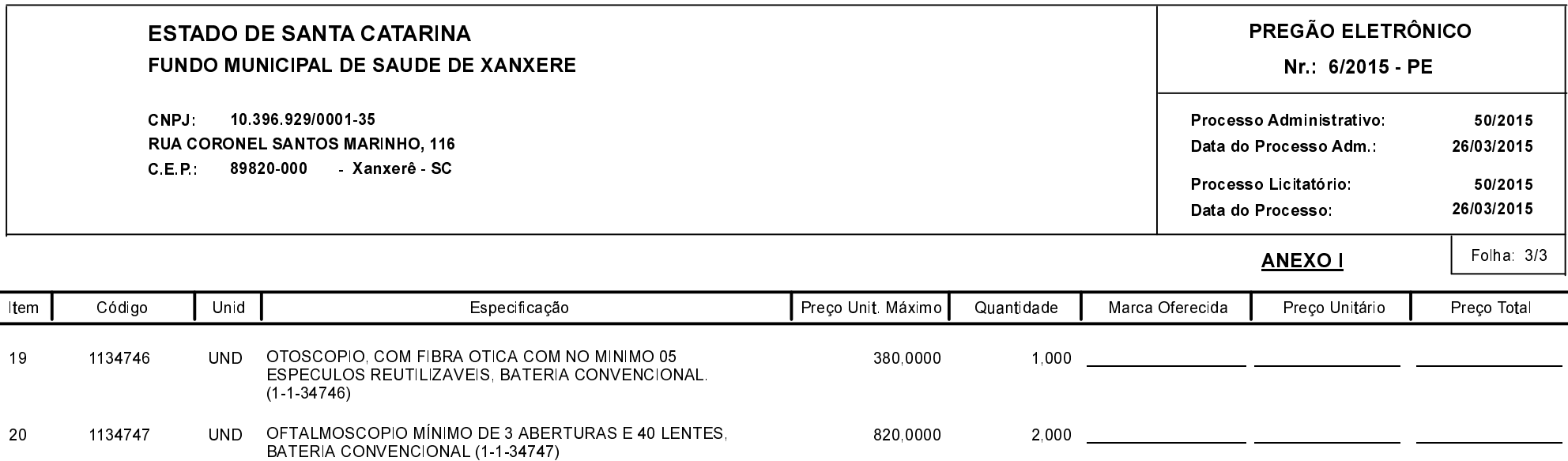

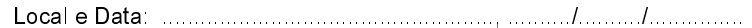

Carimbo e Assitura do Fornecedor

 $\sim$   $\sim$